Sistemas de Banco de Dados Projeto, implementação e gerenciamento

## *Capítulo 11*

Sintonização de desempenho de banco de dados e otimização de consultas

# **Objetivos**

- **Neste capítulo, você aprenderá:**
	- Conceitos básicos de sintonização de desempenho de banco de dados
	- Como o SGBD processa consultas de SQL
	- Sobre a importância de índices no processamento de consultas

# Objetivos (cont.)

- Sobre os tipos de decisões que o otimizador de consultas tem de tomar
- Algumas práticas comuns utilizadas para escrever códigos eficientes de SQL
- Como formular consultas e realizar a sintonização do SGBD para desempenho ideal onze

# Conceitos de Sintonização de Desempenho de Banco de Dados

- Uma das principais funções de um sistema de banco de dados é fornecer respostas aos usuários finais dentro de um tempo adequado
- **Sintonização de desempenho de banco de dados**
	- Conjunto de atividades e procedimentos projetados para reduzir o tempo de resposta de um sistema de banco de dados
- Todos os fatores devem ser verificados para garantir que cada um opere em seu nível ideal e tenha recursos suficientes para minimizar a ocorrência de gargalos
- **Um bom desempenho de banco de dados começa com um bom projeto de banco de dados**

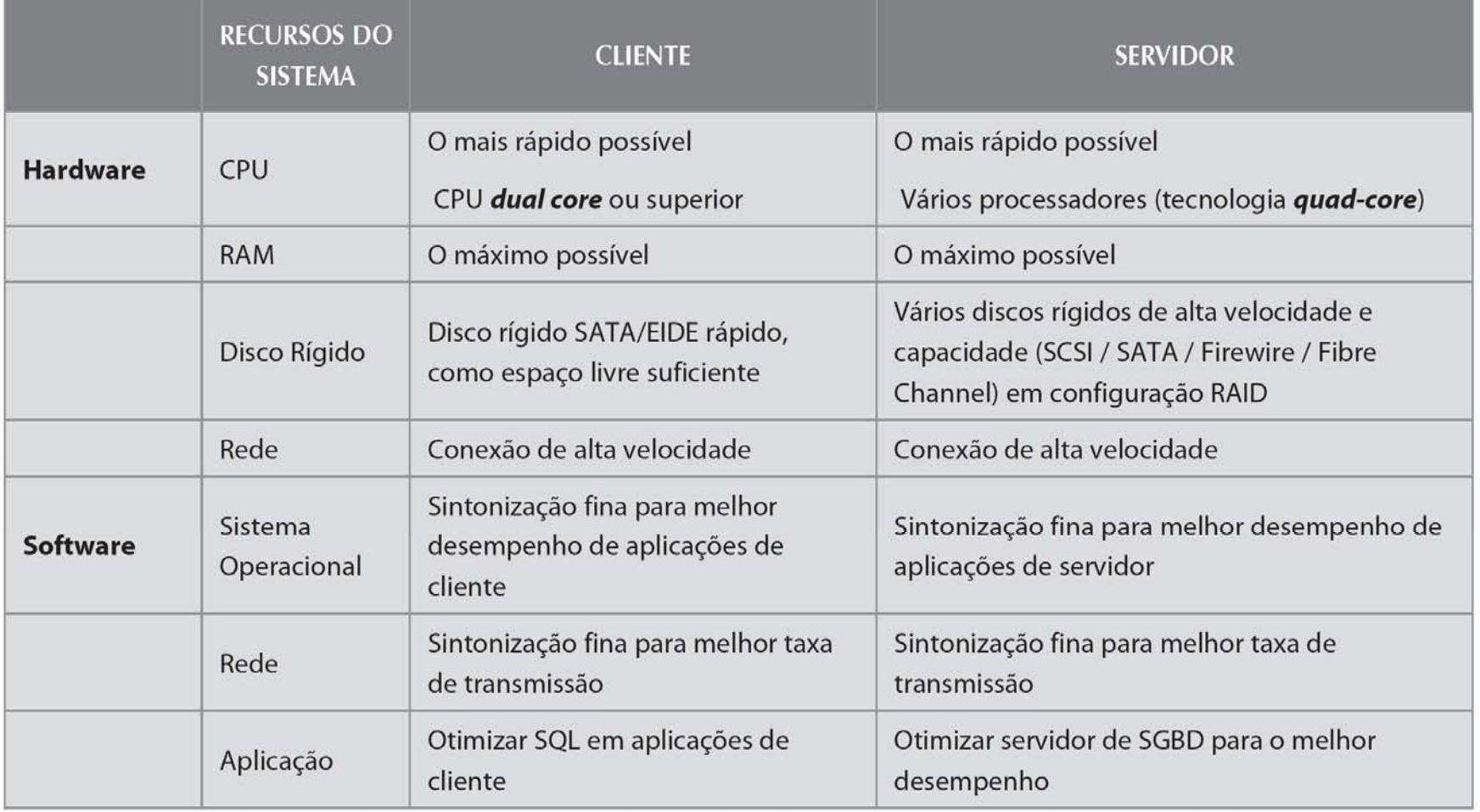

## TABELA 11.1 Diretrizes gerais para melhor desempenho de sistema

# Sintonização de Desempenho: cliente e servidor

- Do lado do cliente
	- O objetivo é gerar uma consulta de SQL que retorne a resposta correta no menor período de tempo, utilizando a quantidade mínima de recursos na extremidade do servidor
	- **Desempenho de SQL**
- Do lado do servidor
	- O ambiente de SGBD deve ser configurado adequadamente para responder a solicitações de clientes do modo mais rápido possível, utilizando de modo ideal os recursos existentes
	- **Sintonizações de desempenho de SGBD**

# Arquitetura de SGBD

- Todos os dados em um banco de dados são armazenados em **arquivos de dados**
- **Data files**
	- Esses arquivos podem se expandir automaticamente em aumentos predefinidos conhecidos como **expansão**
- Uma **table space** ou **grupo de arquivos** é um agrupamento lógico de vários arquivos que armazenam dados com características similares

**FIGURA**  $11.1$ 

## Arquitetura básica de SGBDs

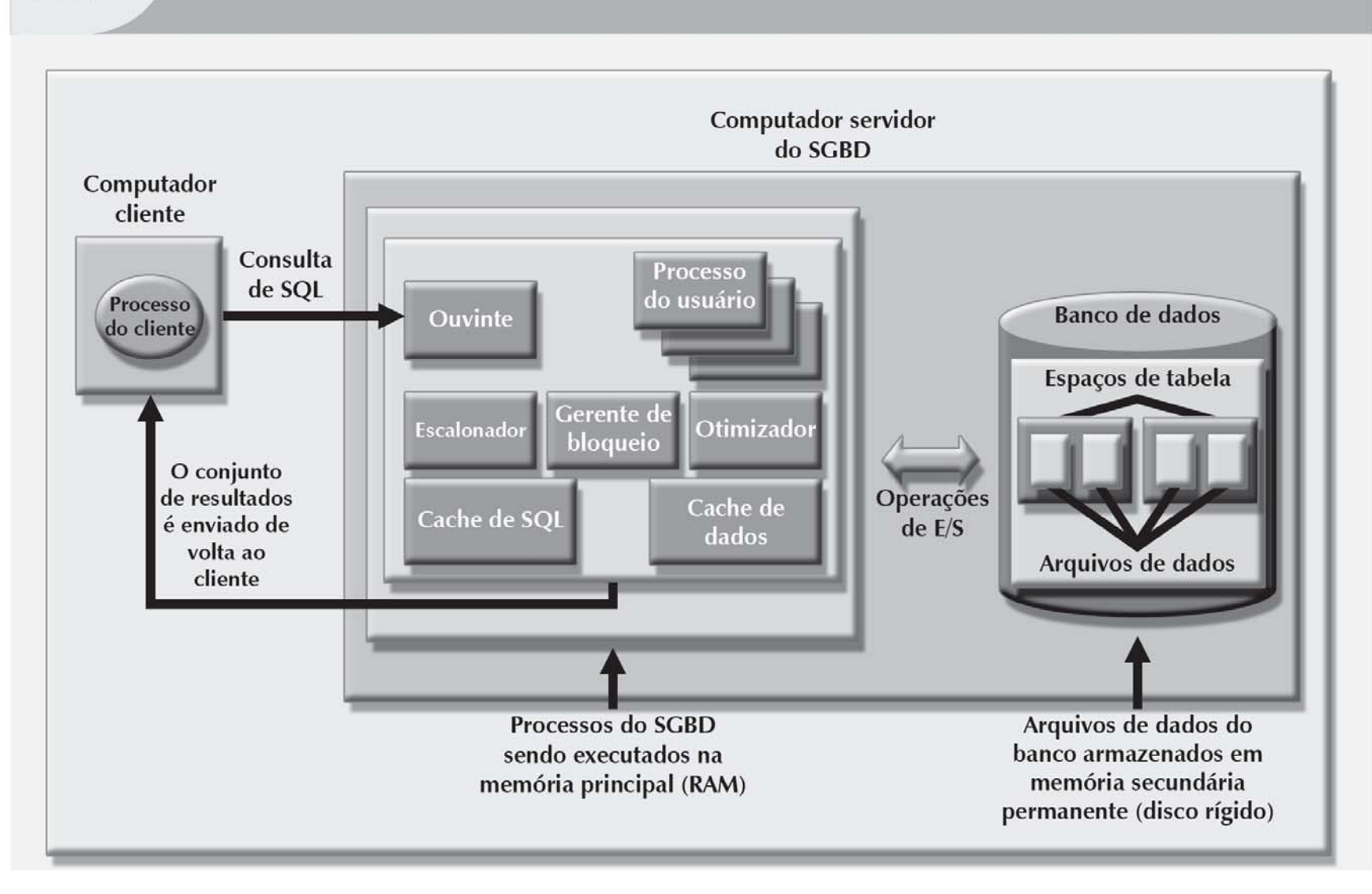

# Arquitetura de SGBD (cont.)

- **Cache de dados** ou **buffer de cache**: área da memória reservada e compartilhada
	- Armazena na RAM os blocos de dados acessados mais recentemente
- **Cache de SQL**, ou **cache de procedimentos**: armazena os comandos de SQL ou procedimentos de PL/SQL
- O SGBD deve recuperá-los do armazenamento permanente e colocá-los na memória RAM

# Arquitetura de SGBD (cont.)

- **Solicitação de entrada/saída**: operação de acesso de dados de baixo nível (leitura ou gravação) de e para dispositivos computacionais
- Trabalhar com dados em cache é muito mais rápido do que com dados em arquivos
	- O SGBD não tem de aguardar que o disco rígido os recupere
- A maioria das atividades de sintonização de desempenho foca na minimização do número de operações de E/S

# Arquitetura de SGBD (cont.)

- Processos típicos de SGBD:
	- Listener
	- Usuário
	- Escalonador
	- Gerente de bloqueio
	- Otimizador

# Estatísticas de Banco de Dados

- Refere-se a diversasedidas sobre objetos do banco:
	- Tabelas
	- Índices
	- Número de processadores utilizados
	- Velocidade do processador
	- Espaço temporário disponível

# Estatísticas de Banco de Dados (cont.)

- O SGBD utiliza as estatísticas para tomar decisões fundamentais sobre o aprimoramento da eficiência do processamento de consultas
- As estatísticas de banco de dados podem ser coletadas manualmente pelo DBA ou automaticamente pelo SGBD

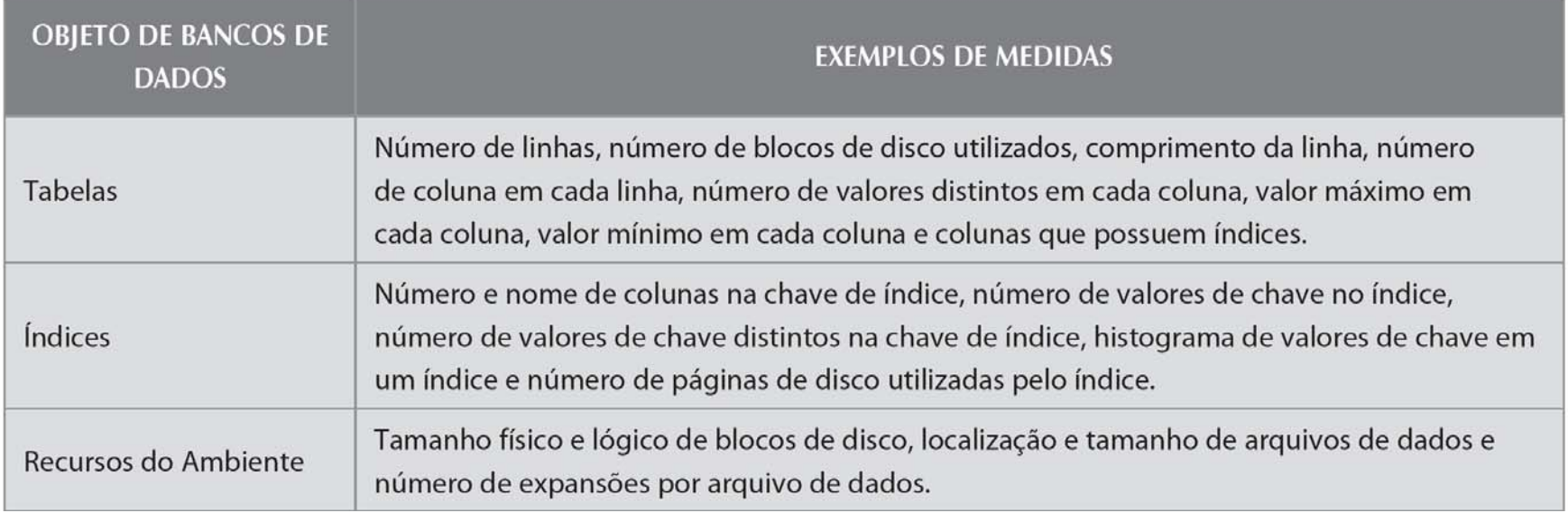

## TABELA 11.2 Exemplos de medidas estatísticas de bancos de dados

## Processamento de Consultas

- O SGBD processa uma consulta em três fases:
	- *Análise sintática*
		- O SGBD analisa a consulta de SQL e escolhe o plano de acesso/execução mais eficiente
	- *Execução*
		- O SGBD executa a consulta de SQL utilizando o plano de execução escolhido
	- *Extração*
		- O SGBD extrai os dados e envia o conjunto de resultados de volta para o cliente

**FIGURA** Processamento de consultas

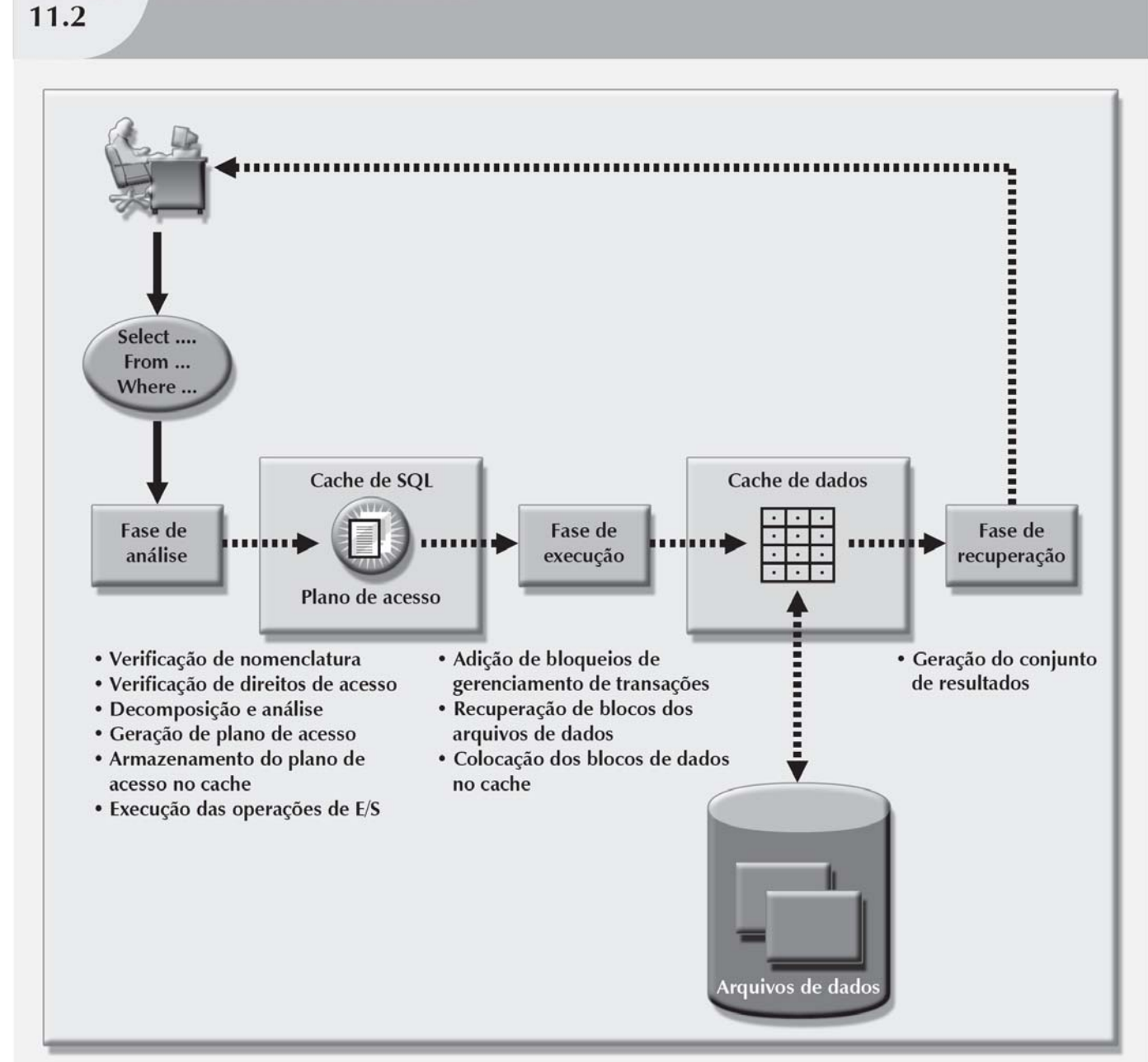

© 2011 Cengage Learning. Todos os direitos reservados.

# Fase de Análise do SQL

- Desmembramento da consulta em unidades menores
- Transformação em uma versão ligeiramente diferente do código original
	- *Totalmente equivalente*
		- Significa que os resultados da consulta otimização são sempre iguais aos da consulta original
	- *Mais eficiente*
		- Significa que a consulta otimizada quase sempre será executada de modo mais rápido do que a consulta original

# Fase de Análise do SQL (cont.)

- A análise de uma consulta de SQL exige diversas etapas, nas quais a consulta é:
	- Validada quanto à adequação sintática
	- Validada em relação ao dicionário de dados
		- Para garantir que as tabelas e nomes de colunas estejam corretos
		- Para garantir que o usuário tenha direitos de acesso adequados
	- Analisada e decomposta em componentes mais elementares
	- Otimizada
	- Preparada para execução

# Fase de Análise do SQL (cont.)

- O **plano de acesso** é o resultado da análise de um comando de SQL
	- Traduzem a consulta de SQL do cliente em uma série de operações de E/S complexas que leem os dados dos arquivos físicos e geram o conjunto de resultados
- O SGBD verifica se já existe um plano de acesso para a consulta no cache de SQL
- O SGBD reutiliza esse plano para poupar tempo
- Caso contrário, o otimizador avalia os diferentes planos e toma decisões sobre quais índices utilizar e como melhor executar as operações de junção

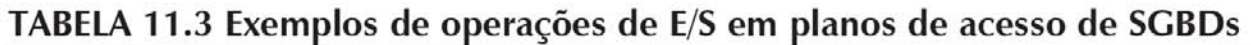

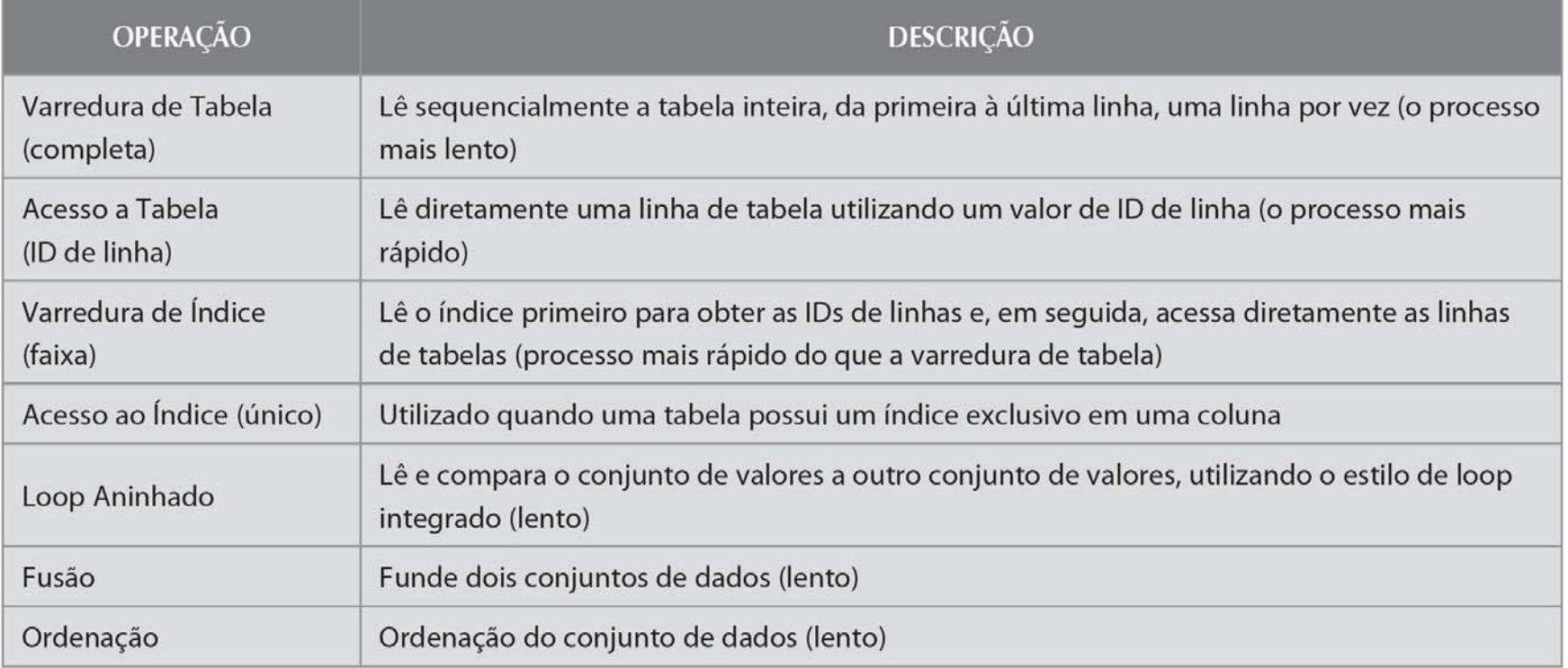

# Fase de Execução de SQL Fase de Recuperação do SQL

- São executadas todas as operações de E/S indicadas no plano de acesso
	- Quando essa execução ocorre, os bloqueios adequados são atribuídos aos dados sendo acessados e estes são recuperados dos arquivos de dados
	- Os comandos de gerenciamento de transações são processados
- Durante a fase de recuperação, as linhas do conjunto de resultados da consultas são reenviadas ao cliente
- O SGBD pode utilizar um espaço de tabela temporário para armazenar esses dados

## Gargalos de Processamento de Consultas

- Atraso introduzido no processamento de uma operação de E/S que faz com o que sistema em geral fique mais lento
	- CPU
	- Memória RAM
	- Disco rígido
	- Rede
	- Código de aplicação

# Índices e Otimização de Consultas

- Índices
	- São fundamentais para acelerar o acesso aos dados
	- Facilitam a busca, classificação e utilização de funções agregadas e, até mesmo, de operações de junção
	- A melhora da velocidade de acesso aos dados se deve ao fato de o índice ser um conjunto ordenado de valores que contém a chave de índice e os ponteiros
- A varredura de índice é mais eficiente do que a varredura completa de uma tabela, pois os dados no índice são preordenados e sua quantidade geralmente é muito menor

# Índices e Otimização de Consultas (cont.)

- **Esparsividade dos dados**: número de valores diferentes que uma coluna pode ter
- A maioria dos SGBDs implementa índices utilizando uma das seguintes estruturas de dados:
	- Índices de hash
	- Índices de árvore B
	- Índices de bitmap
- Os SGBDs indicam o melhor tipo de índice a ser utilizado sob determinadas condições

### **FIGURA**  $11.3$

## Representação de índice da tabela CUSTOMER

### **ÍNDICE STATE NDX** ID de linha CUS CODE CUS LNAME CUS FNAME CUS INITIAL CUS AREACODE CUS PHONE CUS STATE CUS BALANCE Linha Chave 844-2573 10010 Ramas Alfred FL  $$0.00$ A 615  $\overline{\mathbf{1}}$  $\overline{A}$  $\overline{2}$  $\overline{2}$ 10011 Dunne Leona K 713 894-1238 AZ  $$0.00$ . . . . TX . . . . 10012 Smith 894-2285 \$345.86  $\overline{3}$ Kathy W 615  $\cdots$ 615 894-2180 **AZ** \$536.75  $\cdots$ 10013 Olowski F  $\overline{4}$ Paul **FL** 10014 Orlando 615 222-1672 NY  $$0.00$  $\overline{5}$ Myron  $FL$ 10015 O'Brian 442-3381 NY  $$0.00$  $6$ E 713 Amy **FL**  $\mathbf{R}$ 297-1228 FL  $$221.19$  $\overline{7}$ 10016 Brown James G 615 **FL** 13245 290-2556 \$760.93  $\overline{\mathbf{8}}$ 10017 Williams George 615 FL  $F1$ 14786 713 \$216.55  $\overline{9}$ 10018 Farriss 382-7185 **ITX** Anne G . . . . 10019 Smith 297-3809 AZ  $10$ Olette K 615  $$000$ .... سماءه  $\cdots$ . . . . . .<br>... .<br>... . . . . .  $\cdots$ ويوبون .... 23120 Veron ID. 231-9872 FL 415 \$675.00 13245 George  $\cdots$ . . . . . ivvi. ww. . . . . .  $......$  $17.77.7$  $...............$  $\frac{1}{2}$ . . . . . . . . . . . . . . . . . . . ....  $......$ FL 24560 Suarez 435 342-9876 \$342.00 14786 Victor

### **TABELA CUSTOMER (cliente)**

 $(14.786$  linhas)

### **FIGURA** 11.4

### Representação de índices de árvore B e bitmap

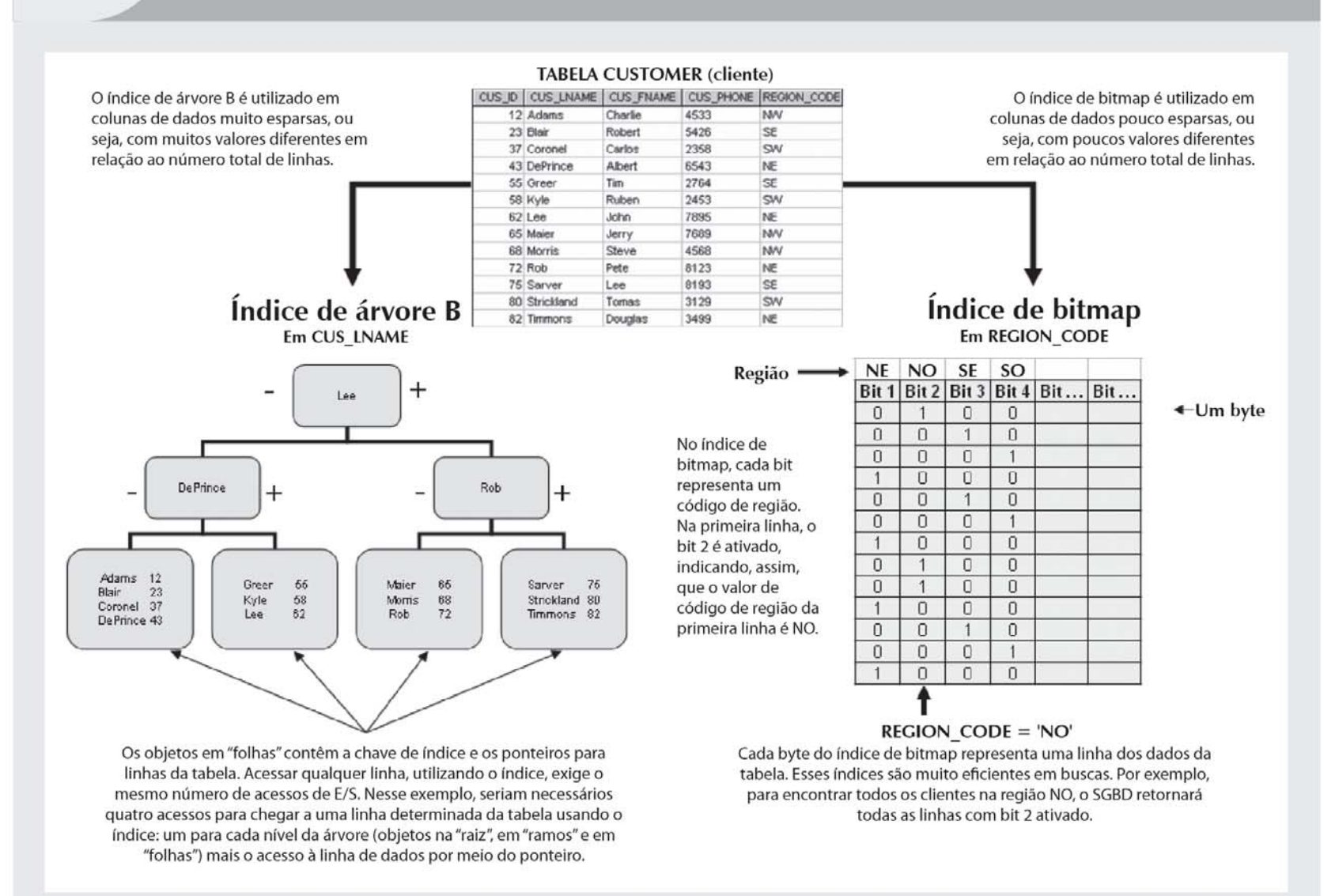

# Escolhas de Otimizadores

- **Otimizador com base em regras**
	- Regras e pontos preestabelecidos
	- As regras atribuem um "custo fixo" a cada operação de SQL
- **Otimizador com base em custos**
	- Algoritmos sofisticados com base em estatísticas sobre os objetos a serem acessados
	- Soma os custos de processamento, de E/S e de recursos para obter o custo total de determinado plano de execução

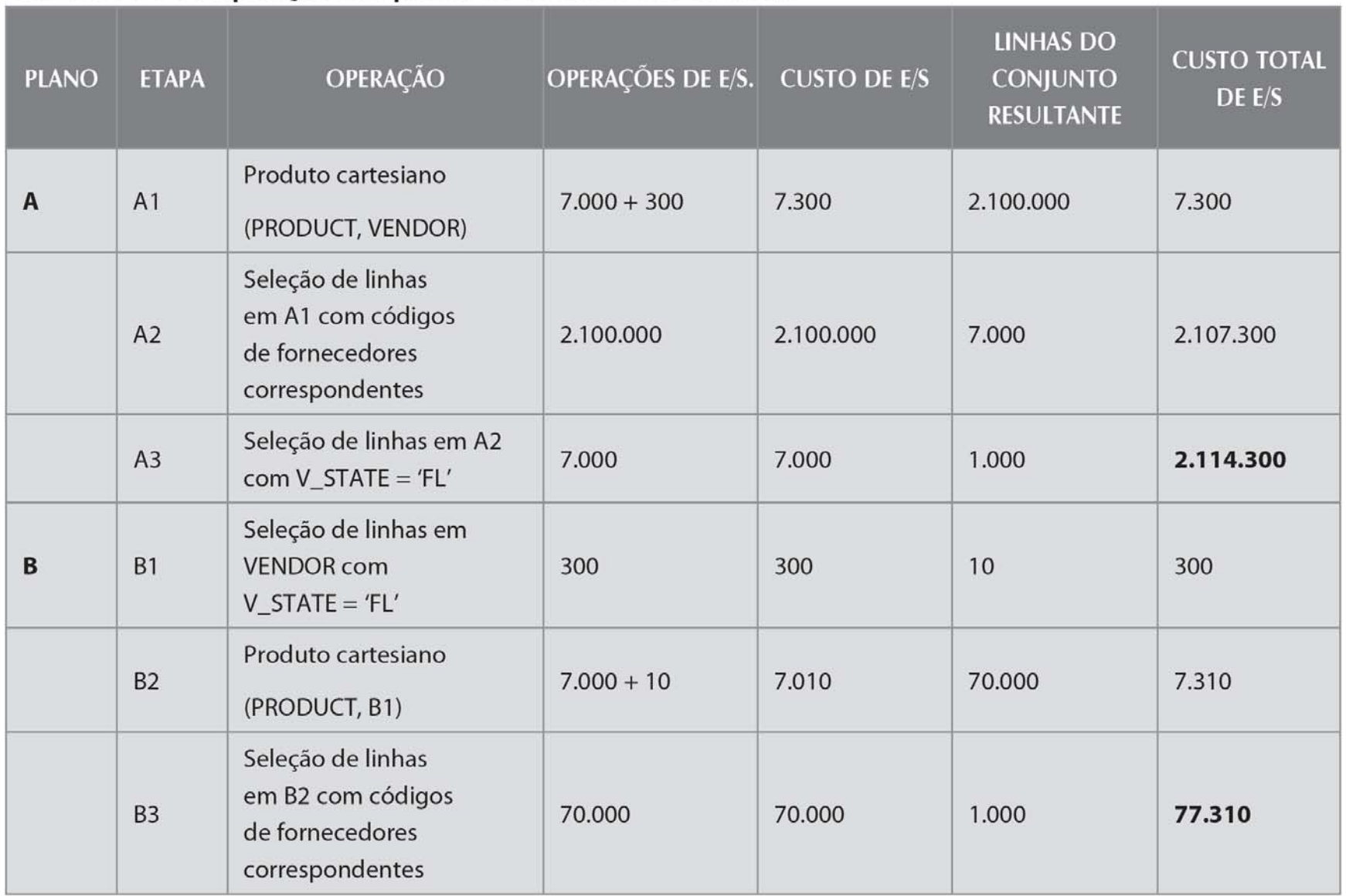

## TABELA 11.4 Comparação dos planos de acesso e custos de E/S

# Utilização de Sugestões que Afetam Escolhas de Otimizadores

- O otimizador pode não escolher o melhor plano de execução
- O otimizador toma decisões com base nas estatísticas existentes
	- As estatísticas podem ser antigas
	- Pode fazer decisões menos eficientes
- **Sugestões otimizadoras**: instruções especiais para o otimizador, embutidas no interior do texto de comandos de SQL

## TABELA 11.5 Sugestões otimizadoras

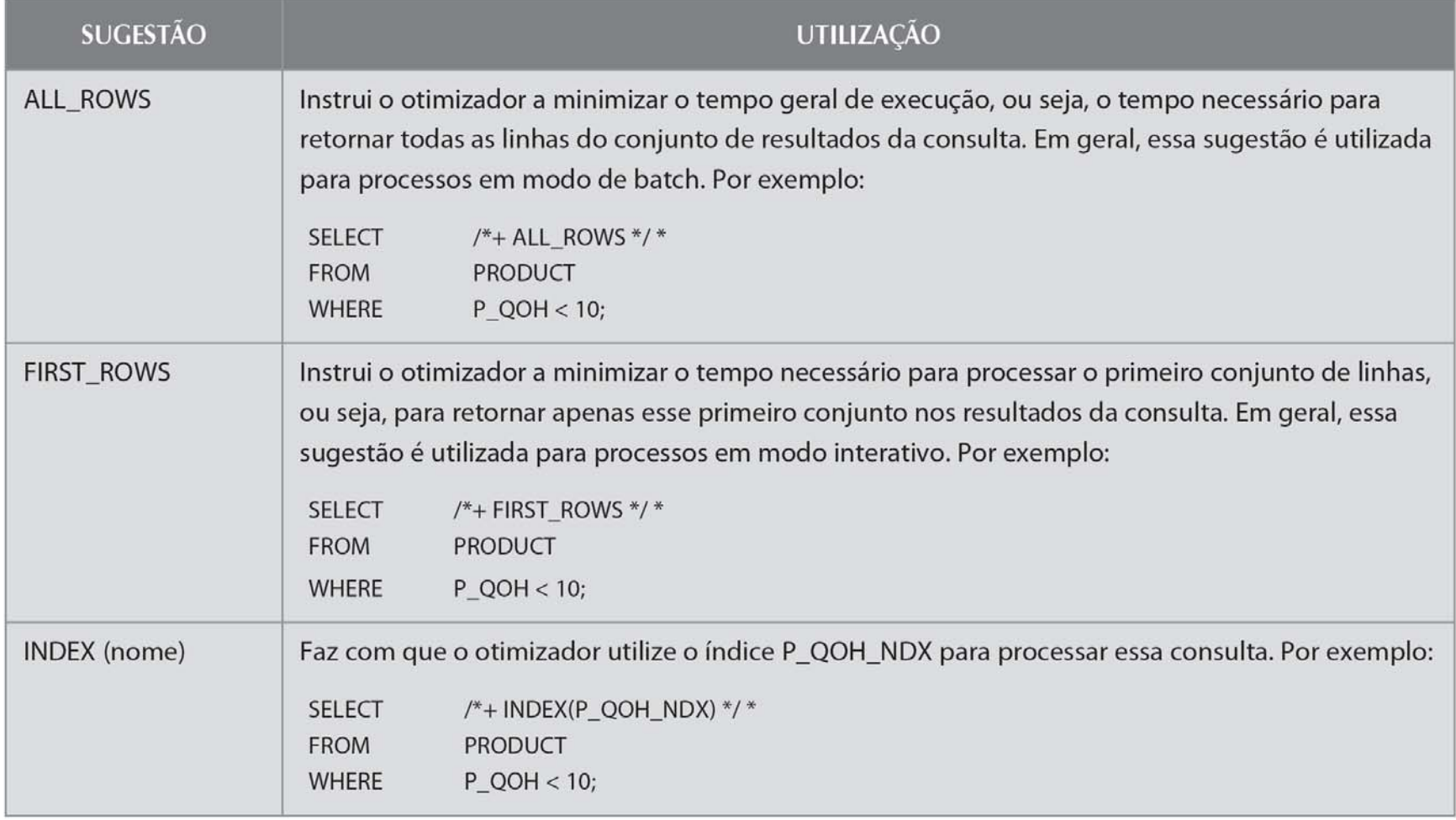

# Sintonização de Desempenho de SQL

- É avaliada a partir da perspectiva do cliente
	- A maioria dos SGBDs da atual geração executam otimização automática de consultas na extremidade do servidor
	- A maioria das técnicas de otimização de desempenho de SQL são específicas de cada SGBD
		- Raramente são portáteis
- A maioria dos problemas atuais de desempenho relaciona-se a código de SQL mal escrito
- Embora o SGBD forneça serviços gerais de otimização, uma consulta escrita com cuidado sempre se sai melhor do que uma mal escrita

# Seletividade de Índice

- Os índices são utilizados:
	- Quando uma coluna indexada aparecer nos critérios de busca de uma cláusula WHERE ou HAVING
	- Quando uma coluna indexada aparecer em uma cláusula GROUP BY ou ORDER BY
	- Quando as funções MAX ou MIN forem aplicadas a uma coluna indexada
	- Quando a esparsividade dos dados da coluna indexada for alta
- A **seletividade de índices** é uma medida de quão provável um índice será utilizado no processamento de consultas

# Seletividade de Índice (cont.)

- Diretrizes gerais para a criação e utilização de índices:
	- Crie índices para cada atributo utilizado nas cláusulas WHERE, HAVING, ORDER BY ou GROUP BY
	- Não utilize índices em tabelas pequenas ou pouco esparsas
	- Declare as chaves primárias e estrangeiras de modo que o otimizador possa utilizar os índices para unir operações
	- Declare índices de colunas de junção que não sejam de PK e FK

# Expressões Condicionais

- Normalmente é expressa nas cláusulas WHERE e HAVING de um comando de SQL
- Restringe o resultado de uma consulta apenas às linhas que atendam a determinada condição

# Expressões Condicionais (cont.)

- Práticas comuns utilizadas para escrever expressões condicionais:
	- Utilize colunas simples ou strings como operandos em uma expressão condicional
	- As comparações de campos numéricos são mais rápidas que as de caracteres, datas e NULL
	- As comparações de igualdade são mais rápidas do que as de desigualdade
	- Transforme as expressões condicionais para utilizar strings

# Expressões Condicionais (cont.)

- Práticas (cont.):
	- Escreva primeiro as condições de igualdade
	- Ao utilizar várias condições AND, escreva primeiro a condição com maior probabilidade de ser falsa
	- Ao utilizar várias condições OR, coloque primeiro a condição com maior probabilidade de ser verdadeira
	- Sempre que possível, tente evitar a utilização do operador lógico NOT

# Formulação de Consultas

- Identifique quais colunas e cálculos são necessários
- Identifique as tabelas de fonte
- Determine como juntar as tabelas
- Determine quais critérios de seleção são necessários
- Determine em que ordem exibir o resultado

## Sintonização de Desempenho de SGBD

- Inclui tarefas globais, como o gerenciamento de processos do sistema na memória principal e o gerenciamento das estruturas de armazenamento físico
- A sintonização de desempenho de SGBD do lado do servidor foca a configuração de parâmetros utilizados para:
	- Cache de dados
	- Cache de SQL
	- Cache de classificação
	- Modo do otimizador

## Sintonização de Desempenho de SGBD (cont.)

- Algumas recomendações gerais para a criação de banco de dados:
	- Utilize o **RAID** (*redundant array of independent disks*, ou seja, matriz redundante de discos independentes) para obter equilíbrio entre desempenho e tolerância a falhas
	- Minimize a contenção de disco
	- Coloque as tabelas com alta utilização em suas próprias table spaces
	- Atribua arquivos de dados separados em volumes de armazenamento separados por índices, sistemas e tabelas de alta utilização

Sintonização de Desempenho de SGBD (cont.)

- Recomendações: (cont.)
	- Aproveite as diferentes organizações de armazenamento de tabela disponíveis no banco de dados
	- Particione as tabelas com base na utilização
	- Utilize tabelas desnormalizadas quando for adequado
	- Armazene os atributos computados e agregados em tabelas

# Resumo

- Sintonização de desempenho de banco de dados
	- Refere-se a um conjunto de atividades e procedimentos que asseguram que uma consulta do usuário final seja processada pelo SGBD no período mínimo de tempo
- Sintonização de desempenho de SQL
	- Refere-se a atividades projetadas para gerar um código de SQL
		- Retorna a resposta correta no menor período de tempo
		- Utiliza a quantidade mínima de recursos na extremidade do servidor
- A arquitetura do SGBD é representada pelos diversos processos e estruturas utilizados para gerenciar o banco de dados

# Resumo (cont.)

- As estatísticas de banco de dados referem-se a diversas medidas coletadas pelo SGBD que apresentam um retrato instantâneo das características de seus objetos
- SGBDs processam as consultas em três fases: análise, execução e extração
- Os índices são fundamentais no processo que acelera o acesso aos dados

# Resumo (cont.)

- Durante a otimização de consultas, o SGBD deve escolher quais índices utilizar, como executar operações de junção, qual tabela utilizar primeiro etc.
- As sugestões são utilizadas para alterar o modo do otimizador para o comando atual de SQL
- A sintonização de desempenho de SQL lida com a escrita de consultas que utilizam bem as estatísticas
- A formulação de consultas lida com a tradução de questões de negócios em códigos específicos de SQL